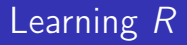

#### Carl James Schwarz

StatMathComp Consulting by Schwarz cschwarz.stat.sfu.ca @ gmail.com

## Reading data in R

# Table of Contents I

1. [Reading data](#page-2-0)

# <span id="page-2-0"></span>Reading data with R

- R is fairly flexible.
	- *\*.csv* files easiest
	- Excel spreadsheets directly
	- tables with white space deliminters
	- Reading tables from URLs
	- **o** Internal data
	- Querying most database systems (not part of this course)
	- Scraping web pages (not part of this course)
	- $\bullet$  Fixing variable names to be valid R names.

Dealing with Dates and Times is always a pain. R often converts character data to factors (a pain)

## Reading data - csv files

Simple format in text format

- observations in rows; variables in columns
- separate values by a comma; enclose values in quotes if contain a comma
- variable names in first row
- Excel and most database packages can generate

```
1 cereal <- read.csv('../../SampleData/cereal.csv',
2 header=TRUE, as.is=TRUE, strip.white=TRUE)
```
- **Data is "disconnected" from database**
- $\bullet$  as.is=TRUE stops automatic conversion especially true for date/times.
- strip.white=TRUE removes extra white space at front/end of values
- Lots of options (see help page)

> head(cereal)

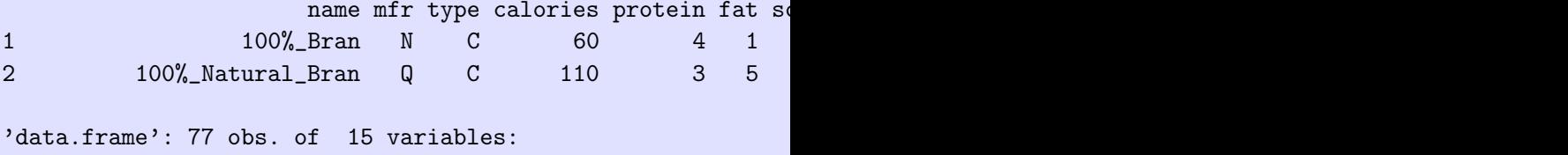

- \$ name : chr "100%\_Bran" "100%\_Natural\_Bran" "All-Bran
- \$ mfr : chr "N" "Q" "K" "K" ...
- \$ type : chr "C" "C" "C" "C" ...
- \$ calories: int 60 110 80 50 110 110 110 140 90 90 ...
- \$ protein : int 4 3 4 4 2 2 2 3 2 3 ...

Notice that NO factors created.

Many packages to read Excel workbooks Two most popular are:

- $\bullet$  x/sx requires java to be installed and working (!)
- readxl much easier to use (recommended)

Many other packages around with varying degree of flexibility and speed.

```
1 library(readxl)
2 cereal2 <- readxl::read_excel('file.path("ALLofDATA.xls"),
3 sheet='cereal',
4 skip=7,
5 .name_repair="universal") # fixes illegal column names is not column names in the column names is \mathbf{L}6 head(cereal2)
7 str(cereal2)
```
- $\bullet$  .name repair="universal" fixed illegal names
- Can specify rows/columns/cell ranges to read.
- Be careful with dates and times.

> head(cereal2)

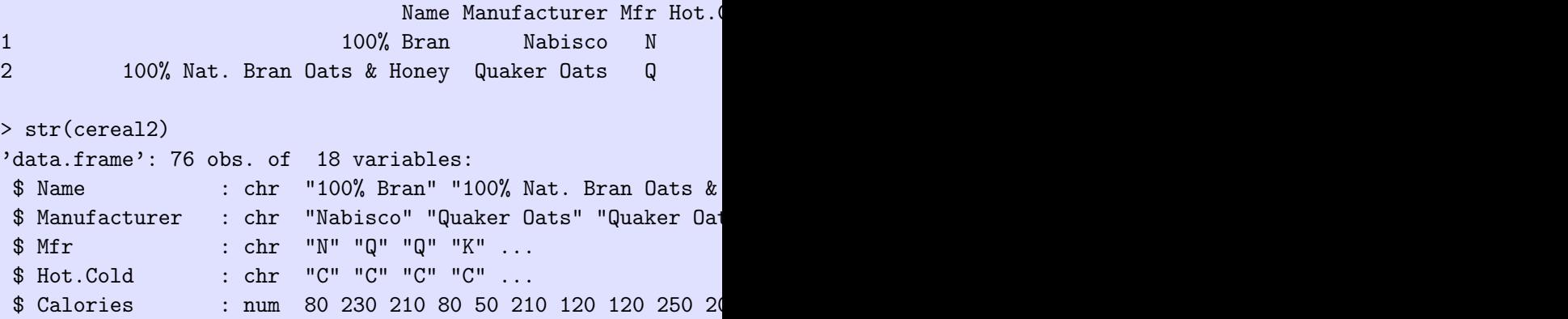

Notice that NO factors created.

```
1 library(readxl)
2 cereal3 <- readxl::read_excel(file.path('ALLofDATA.xls'),
3 sheet='cereal',
4 skip=7,
5 .name_repair="universal")
6 head(cereal3)
7 str(cereal3)
```
- col types is automatically set to "guess" which works most of the time.
- Be careful of dates and time.

## Reading data - Excel workbooks

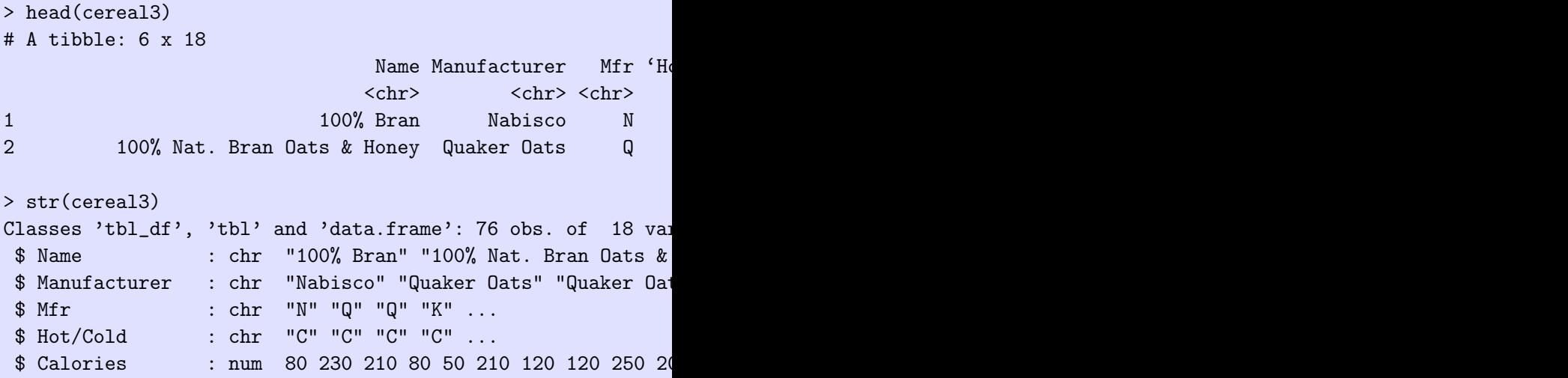

Notice that NO factors created.

Notice class of object is a tibble as well as a data frame.

#### tibble vs. data.frame

- tibbles created by H. Wickham as a replacement for data frames
- Most interchangeable except for *print()* and subsetting

See help(package=tibble) and vignettes for more details

tibble vs. data.frame

```
> # These are mostly interchangeable except for print() method
> # single columns.
> # see help(package=tibble) and vignettes for more details
> df1 <- data.frame(v1=c("a", "b"), v2=c(1,2), stringsAsFac
> tib1 <- tibble::tibble (v1=c("a", "b"), v2=c(1,2)) # n(>
> # compare the output from
> df1
 v1 v2
1 a 1
2 b 2
> tib1
# A tibble: 2 x 2
```
v1 v2 <chr> <dbl> 1 a 1 2 b 2 > > # compare the output from > df1\$xx NULL > tib1\$xx NULL Warning message: Unknown or uninitialised column: 'xx'. >

```
> # compare the output from
> df1 [,"v1"]
[1] "a" "b"
> tib1\lceil."v1"]
# A tibble: 2 \times 1v1
  <chr>
1 a2 b
> # first is a vector; second is a tibble with 1 columns
\rightarrow> # some legacy code gets upset with the latter behaviour
> # you can force a tibble to be a data frame using
> df2 <- as.data.frame(tib1)
```
White space delimited data.

- similiar to csy files
- careful with values that contain white space

```
1 cereal4 <- read.table("http://lib.stat.cmu.edu/datasets/1993.
2 header=FALSE, as.is=TRUE, strip.white=
3 names(cereal4) <- c('Name','mfr','type','Calories','protein
4 'sugars','shelf','potass','vitamins','wei
5 head(cereal4)
6 str(cereal4)
```
- Notice that I specified a URL
- Notice how column names are specified if data does not contain them in first row

#### Reading data - White space delmited

> head(cereal4)

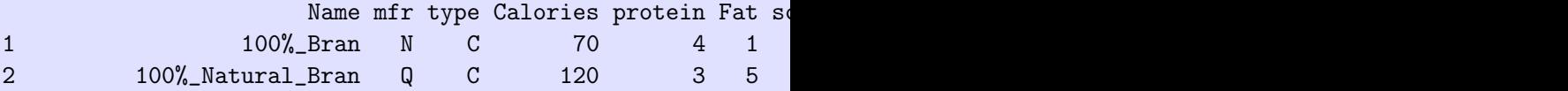

```
> str(cereal4)'data.frame': 77 obs. of 15 variables:
$ Name : chr "100%_Bran" "100%_Natural_Bran" "All-Bran
$ mfr : chr "N" "Q" "K" "K" ...
$ type : chr "C" "C" "C" "C" ...
 $ Calories: int 70 120 70 50 110 110 110 130 90 90 ...
```
Data used underscores to prevent breaking values at white space.

Often require small amounts of data that should be stored with the script.

- textConnection() function useful.
- similar to reading \*.csv file.

```
1 type.code.csv <- textConnection("
2 type, code
3 C , Cold Cereal
4 H , Hot Cereal ")
5
6 type.code <- read.csv(type.code.csv, header=TRUE,
7 strip.white=FALSE, as.is=TRUE)
8 head(type.code)
9 str(type.code)
10 type.code$type == "C"
```
- Can only read it "once" without redefining it.
- Connection name is arbitrary, but I adopt a simple convention.
- Notice that connection name NOT in quotes in read.csv()
- Notice how column names are specified if data does not contain them in first row

> head(type.code) type code 1 C Cold Cereal 2 H Hot Cereal

```
> str(type.code)
'data.frame': 2 obs. of 2 variables:
$ type: chr "C " "H "
$ code: chr " Cold Cereal" " Hot Cereal "
```
> type.code\$type == "C" [1] FALSE FALSE

CAUTION: Notice extra white space around variable values.

Remove extra white space in variable values!!

```
1 type.code.csv <- textConnection("
2 type, code
3 C , 'Cold Cereal'
4 H , 'Hot Cereal' ")
5
6 type.code <- read.csv(type.code.csv, header=TRUE,
7 strip.white=TRUE, as.is=TRUE)
8 head(type.code)
9 str(type.code)
10 type.code$type == "C"
```
> head(type.code) type code 1 C Cold Cereal 2 H Hot Cereal

```
> str(type.code)
'data.frame': 2 obs. of 2 variables:
$ type: chr "C" "H"
$ code: chr "Cold Cereal" "Hot Cereal"
```

```
> type.code$type == "C"
[1] TRUE FALSE
```
Notice extra white space around variable values has been removed.

It is sometime necessary to adjust variable names after reading

- Variable name has an misspelling
- Variable name is not a valid R variable name
	- Must start with a letter
	- Contain letters, numbers, periods (.), underscores (\_), but not blanks or other characters

CAUTION: Some functions do automatic "correction" of variable names and others do not.

See make.names() for more details.

```
1 sample.csv <- textConnection("
2 Bird #, Wieght, Length mm, Mass (g)
3 1, 100, 101, 102
4 2, 200, 201, 202")
5
6 sample <- read.csv(sample.csv, header=TRUE,
7 strip.white=TRUE, as.is=TRUE)
8 head(sample)
9 str(sample)
10 sample$Bird..
```

```
> head(sample)
 Bird.. Wieght Length.mm Mass..g.
1 1 100 101 102
2 2 200 201 202
> str(sample)
'data.frame': 2 obs. of 4 variables:
$ Bird.. : int 1 2
$ Wieght : int 100 200
$ Length.mm: int 101 201
$ Mass..g. : int 102 202
> sample$Bird..
[1] 1 2
```
Notice how variable names are converted to valid R names.

```
1 sample.csv <- textConnection("
2 Bird #, Wieght, Length mm, Mass (g)
3 1, 100, 101, 102
4 2, 200, 201, 202")
5 sample <- read.csv(sample.csv, header=TRUE,
6 strip.white=TRUE, as.is=TRUE,
7 check.names=FALSE)
8 head(sample)
9 str(sample)
10 sample$Bird..
11 sample$"Bird #"
```
#### Reading data - Internal data

> head(sample) Bird # Wieght Length mm Mass (g) 1 1 100 101 102 > str(sample) 'data.frame': 2 obs. of 4 variables: \$ Bird # : int 1 2 \$ Wieght : int 100 200 \$ Length mm: int 101 201

> sample\$Bird.. NULL.

```
> sample$"Bird #"
[1] 1 2
```
It is awkward (and sometime very difficult) to deal with irregular variable names.

The names() function allows you access to variable names.

- 1 sample2 <- sample
- 2 names(sample2)
- 3 names(sample2) <- c("Bird","Weight","Length","Mass")
- 4 head(sample2)

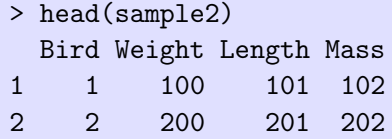

The names() function allows you access to variable names.

- 1 sample2 <- sample
- 2 names(sample2)
- 3 names(sample2) <- c("Bird","Weight","Length","Mass")
- 4 head(sample2)

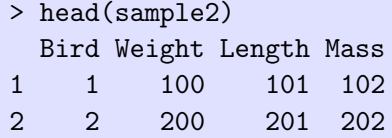

# Reading data - Adjusting variable names

The names() function allows you access to variable names. Selective changing of names:

```
1 sample2 <- sample
```

```
2 names(sample2)
```

```
3 names(sample2)[2] <- c("Weight")
```

```
4 head(sample2)
```

```
> names(sample2)
[1] "Bird #" "Wieght" "Length mm" "Mass (g)"
```

```
> names(sample2)[2] <- c("Weight")
```
> head(sample2) Bird # Weight Length mm Mass (g) 1 1 100 101 102 2 2 200 201 202 The names() function allows you access to variable names. Selective changing of names that is more robust

```
1 sample2 <- sample
2 names(sample2)
3
4 select <- grepl("Wieght", names(sample2))
5 select
6 sum(select)
7 names(sample2)[select]
8
9 names(sample2)[select] <- c("Weight")
10 head(sample2)
```
# Reading data - Adjusting variable names

The names() function allows you access to variable names. Selective changing of names that is more robust

```
> names(sample2)
[1] "Bird #" "Wieght" "Length mm" "Mass (g)"
>
> select <- grepl("Wieght", names(sample2))
> select
[1] FALSE TRUE FALSE FALSE
> sum(select)
\lceil 1 \rceil 1
> names(sample2)[select]
[1] "Wieght"
>
> names(sample2)[select] <- c("Weight")
> head(sample2)
 Bird # Weight Length mm Mass (g)
1 1 100 101 102
2 2 200 201 202 33/39
```
# Reading data - Adjusting variable names I

```
The plyr::rename() function is useful.
```

```
> sample3 <- sample
> sample3
 Bird # Wieght Length mm Mass (g)
1 1 100 101 102
2 2 200 201 202
```

```
> # you can renamesall or selected columns
> sample3 <- sample
> sample3 <- plyr::rename(sample3,
+ c("Bird #"="Bird",
+ "Wieght"="Weight",
+ "Length mm"="Length",
+ "Mass (g)"="Mass"))
```
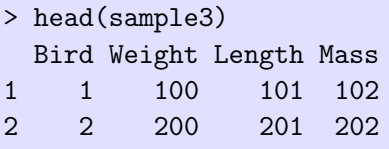

Consider the Birds 'n Butts dataset.

- Save the *Correlational* worksheet as csy and read it.
- Read the Correlational worksheet directly.
- Change the error in the variable name.

#### Reading data - Exercise

21 butts[1:5,] butts[1:5,] butts[1:5,] butts[1:5,] butts[1:5,] butts[1:5,] butts[1:5,] butts[1:5,] butts[1:5,

```
1 library(readxl)
2 butts <- read_excel(file.path('bird-butts-data.xlsx'), sheet
3 col_names=TRUE, skip=1)
4 butts[1:5,]
5 dim(butts)
6 str(butts)
7
8 # Or, save the sheet from the Excel file and read the csv f
9 butts <- read.csv("../sampledata/bird-butts-data-correlation
10 butts[1:5,]
11 dim(butts)
12 str(butts)
13
14 # Fix the names
15 select <- grepl('wieght', names(butts))
16 select
17 sum(select)
18 names(butts)[select]
19
20 names(butts)[ select] <- "Butts.weight"
                                                         37 / 39
```
Changing the variable name:

```
> select <- grepl('wieght', names(butts))
> select
[1] FALSE FALSE FALSE TRUE FALSE
> sum(select)
[1] 1
> names(butts)[select]
[1] "Butts.wieght"
>
> names(butts)[ select] <- "Butts.weight"
> butts [1:5.]Nest Species Nest.content Butts.weight Number.of.mites
1 1 HOSP empty 6.13 4
2 2 HOSP empty 3.73 30
```
Fairly rich set of functions to read data. Most common is to read rectangular structure into a data frame.

- read.csv() is easist followed by reading Excel sheet directly.
- $\bullet$  Able to access data bases as well see R manuals.
- Use *textConnection()* for small tables so that data kept with script.
- CAUTION: Extra white space around variable values.
- CAUTION: Do NOT let R convert strings to factors.
- **CAUTION: Dates and times**
- CAUTION: Non-standard variable names.